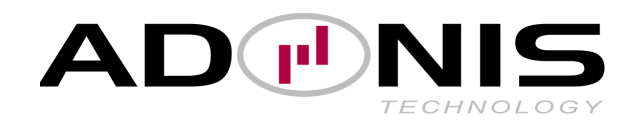

# **Notice de montage du kit DACIA**  *DUSTER 1.5 DCI*

Le kit DUSTER 1.5 DCI se compose d'un boîtier additionnel qui agit sur les paramètres d'avance et de débit de carburant.

Ce boîtier fonctionne en parallèle avec le calculateur d'origine, ainsi toutes les sécurités moteurs (rupteur, pression turbo, températures …) sont conservées. Pour une fiabilité maximum, la pression de suralimentation n'est pas modifiée.

Tout le montage s'effectue dans le compartiment moteur.

La commande ON/OFF est volontairement sur le boîtier lui-même pour éviter toute manipulation en roulant (risque d'accoups + déclenchement sécurité moteur).

Toutes les fournitures nécessaires à la bonne installation du kit sont livrées :

- Faisceau électrique complet .
- Unité de gestion moteur ADONIS

## **1) Installation du boîtier & connections**

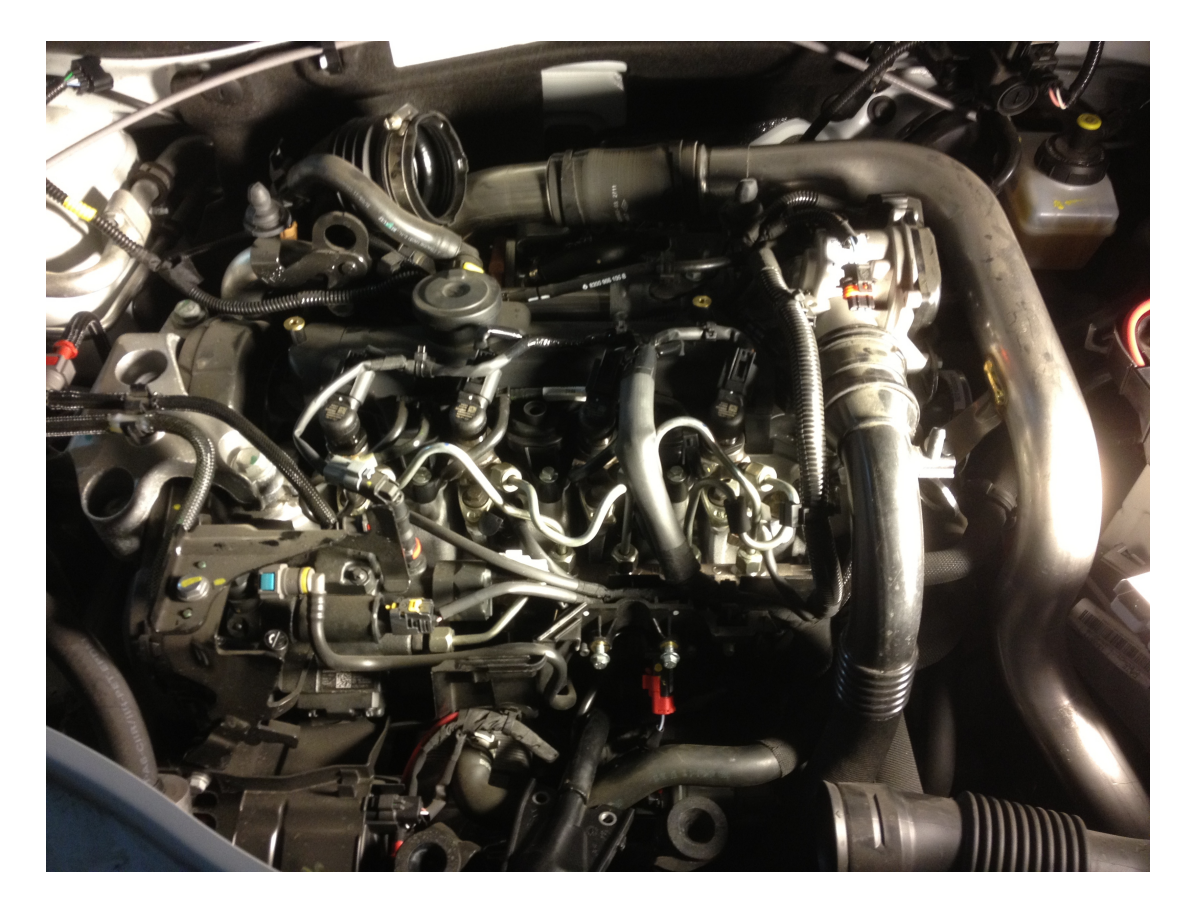

Repérer la rampe commune se trouvant sur le devant du moteur puis débrancher le connecteur électrique rouge se trouvant sur le capteur 3 broches situé sur son extrémité.

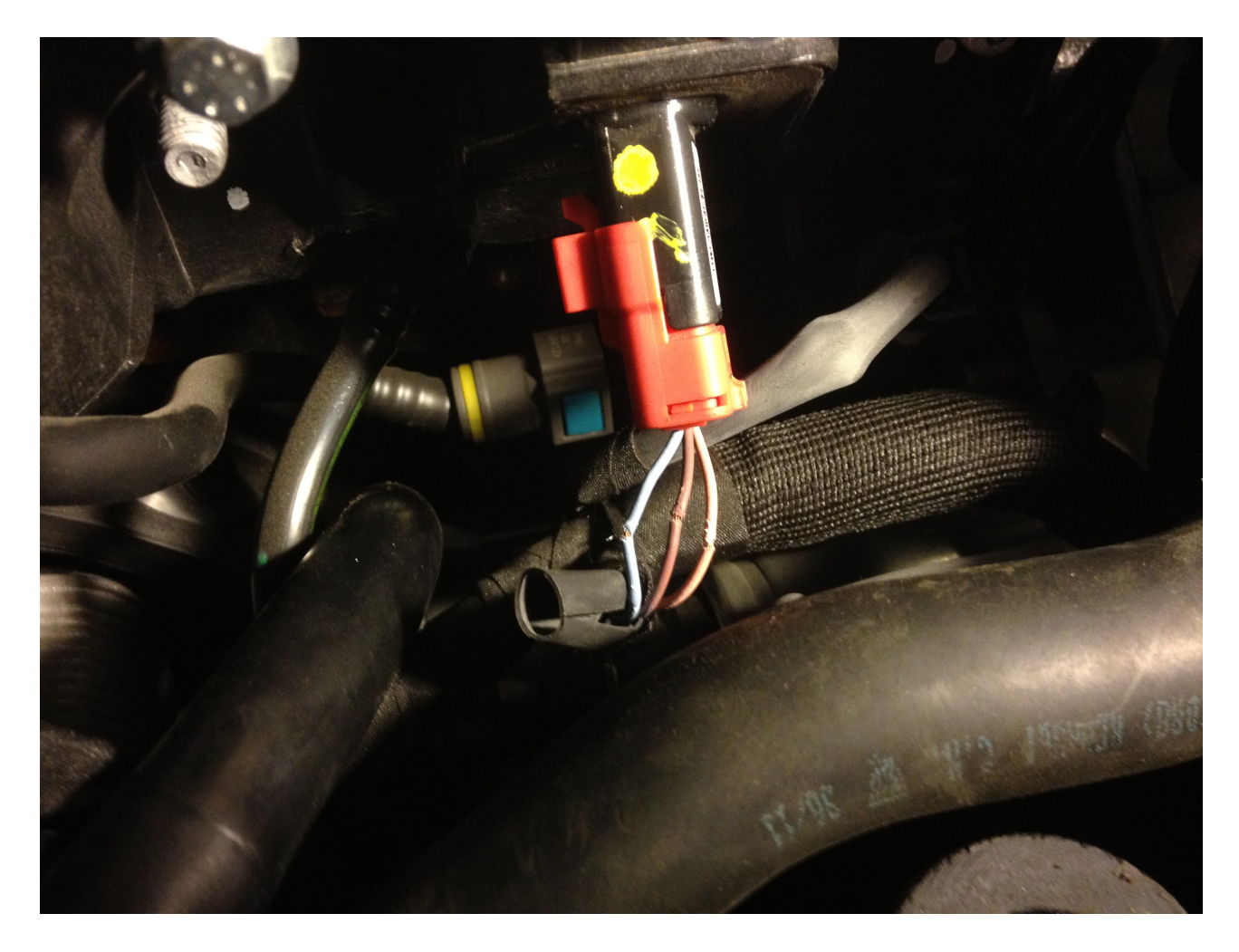

Préparer les 3 fils BLEU (+5V) , MARRON (masse) et ROSE (Signal) Pour connection des fils Rouge , Noir , Rose , Bleu d'adonis .

• Faire une epissure pour connection en  $\mathcal{U}$ :

Faisceau origine Fils ADONIS

BLEU (+5V) Fil ROUGE MARRON (masse) Fil NOIR

Couper le fil d'origine et connecter en serie comme suit :

Faisceau origine Fils ADONIS

ROSE (signal) coté prise rouge Fil ROSE ROSE (signal) coté faisceau moteur Fil BLEU

Préparer les 4 fils JAUNE , BLANC , GRIS , ROSE du faisceau des 4 injecteurs pour connection des fils Jaune, Vert, Marron , Blanc d'Adonis .

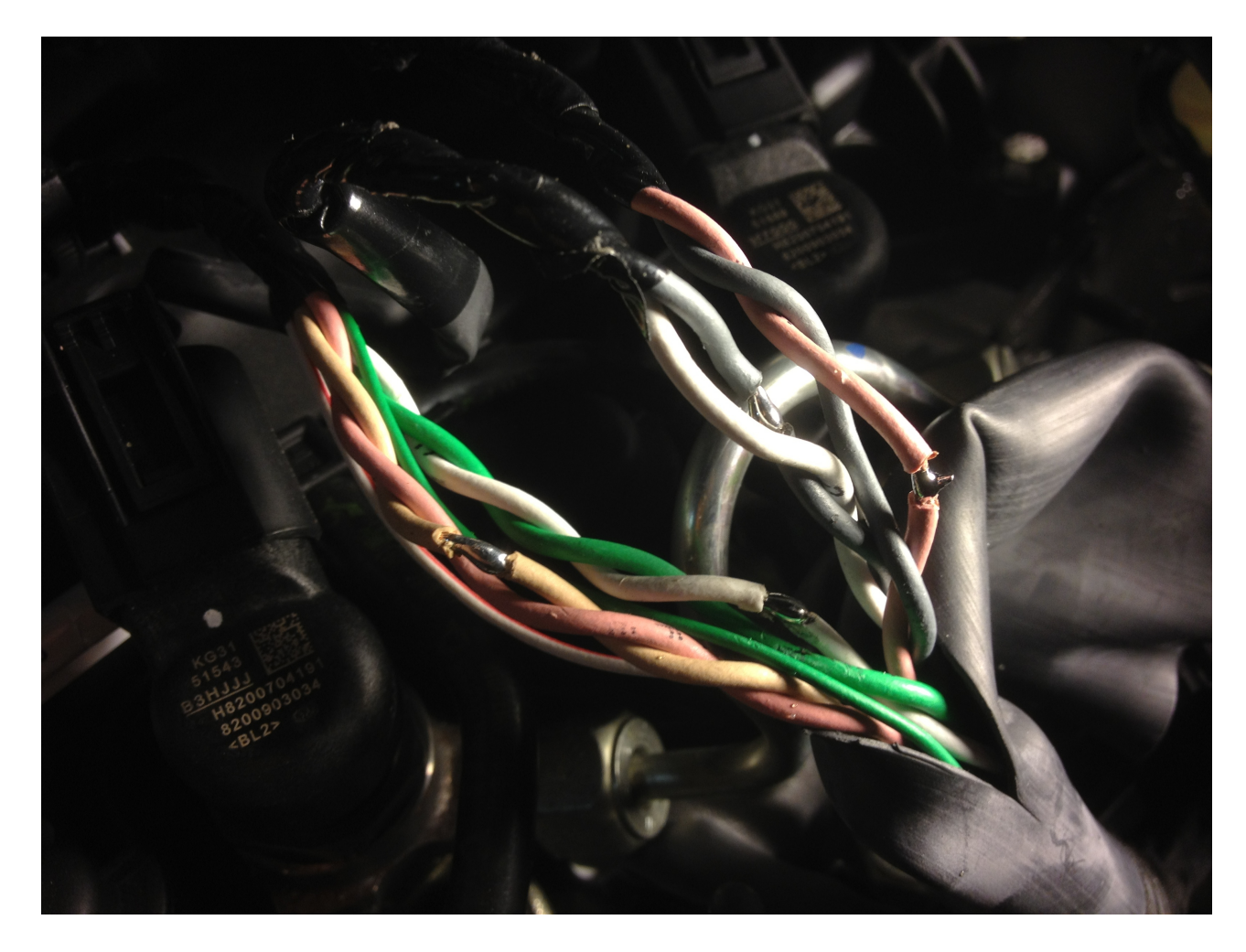

• Faire une epissure pour connection en  $\mathcal{U}$ :

### Faisceau origine Injecteurs Fils ADONIS

Injecteur #1 JAUNE Fil Jaune<br>Injecteur #2 BLANC Fil Vert Injecteur #2 BLANC Injecteur #3 GRIS Fil Marron Injecteur #4 ROSE Fil Blanc

Mettre le boîtier ADONIS sur ON et effectuer un galop d'essai avec les préréglages d'usine.

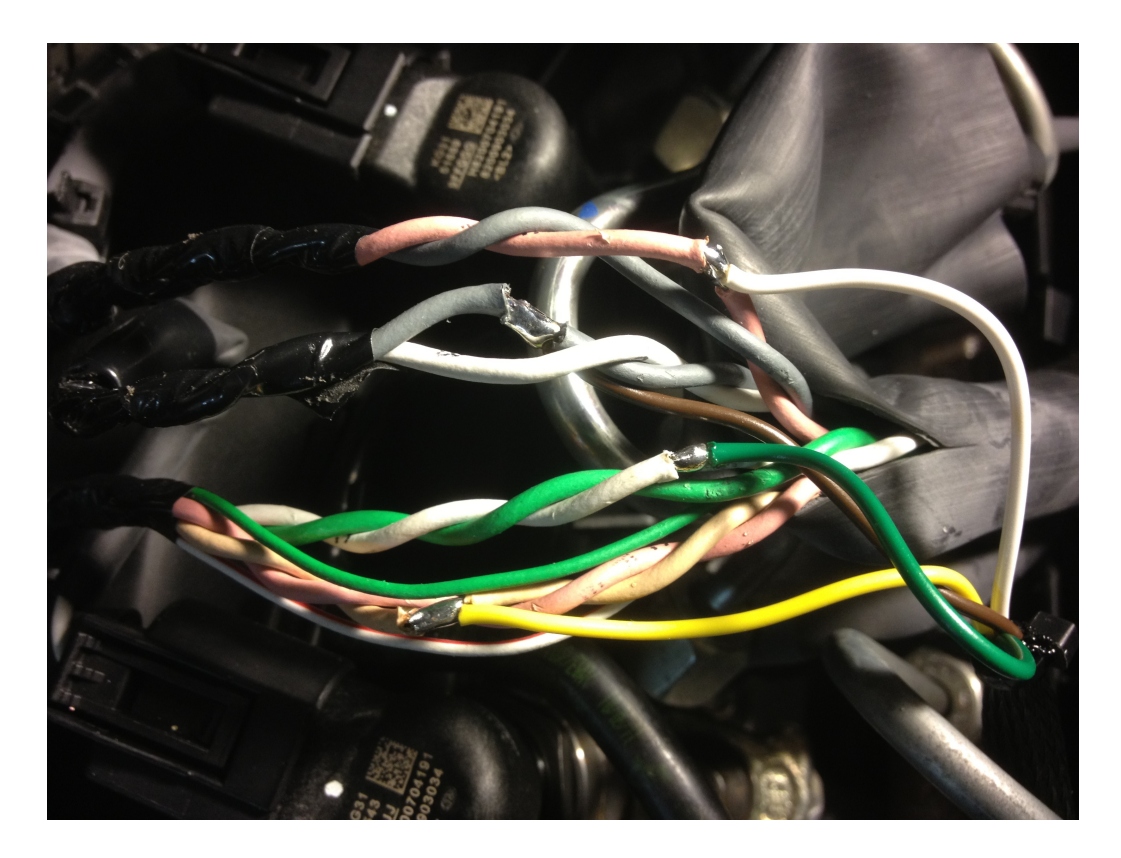

# **2 ) Modification des réglages du boîtier**

Il est possible de modifier les réglages de débit et d'avance de l'injection afin de moduler la puissance maximum apporté par le boîtier de gestion ADONIS . Cependant un réglage mal adapté peut déclencher les sécurités moteur lors d'une forte sollicitation.

En configuration Usine le réglage est : **1 F**

L'augmentation des paramètres s'effectue en tournant dans le sens horaire avec « 8 » pour le minimum et « 7 » étant le maximum :

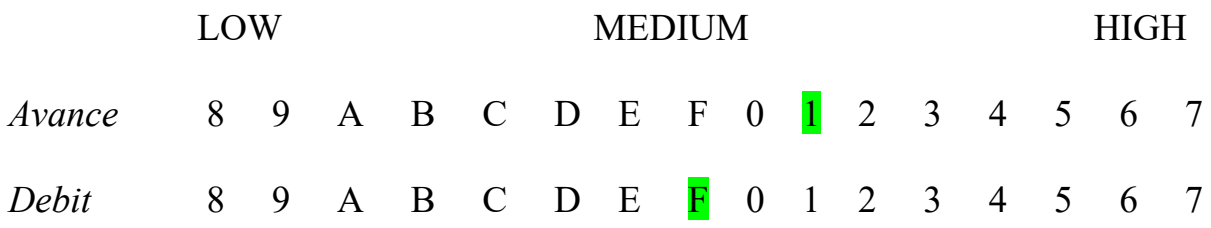

- Le premier potentiomètre sert a régler l'avance et agit sur la puissance fonction du régime moteur
- Le second potentiomètre sert a régler le débit et agit sur la puissance globale absolue

Il peut être intéressant de pousser d'avantage les réglages d'usines afin d'optimiser les performances car souvent fonction du type Boite de vitesse (automatique ou manuelle) ou encore en présence d'une ligne d'échappement optimisée, la configuration initiale peut ne pas être optimum.